<span id="page-0-0"></span>

Applied Regression Modeling:A Business Approach Chapter 5: Regression Model Building IISections 5.1–5.2

by Iain Pardoe

 $\odot$  Iain Pardoe, 2006

### [Influential](#page-0-0) points

<span id="page-2-0"></span>5.1 [Influential](#page-2-0) points

[Influential](#page-2-0) points

**[Outliers](#page-5-0)** 

[Dealing](#page-6-0) with outliers

[CARS5](#page-12-0) data

Model 1 [studentized](#page-13-0)

residuals

[Remove](#page-14-0) outlier

 Model 2 [studentized](#page-15-0)residuals

[Leverage](#page-16-0)

Results with outlier

[removed](#page-21-0)

Model 2 [leverages](#page-22-0)

Results with high[leverage](#page-23-0) point

removedCook's [distance](#page-24-0)

Results for all[observations](#page-28-0) Model 1 Cook's[distances](#page-29-0) Results with outlier[removed](#page-30-0)Model 2 Cook's

[distances](#page-31-0)

5.2 [Regression](#page-32-0)pitfalls

• Beware model conclusions that are overly influenced by <sup>a</sup> small handful of data points, e.g.:

- $\Omega$  overall results can be biased if <sup>a</sup> few unusual points differ dramatically from general patternsin the majority of the data values;
- $\circ$  misleading to conclude evidence of <sup>a</sup> strong association between variables if evidence basedmainly on <sup>a</sup> few dominant points.

 $\odot$  Iain Pardoe, 2006

### [Influential](#page-0-0) points

5.1 [Influential](#page-2-0) points

[Influential](#page-2-0) points

**[Outliers](#page-5-0)** [Dealing](#page-6-0) with outliers

[CARS5](#page-12-0) data

Model 1 [studentized](#page-13-0)

residuals

[Remove](#page-14-0) outlier

 Model 2 [studentized](#page-15-0)residuals

[Leverage](#page-16-0)

 Results with outlier[removed](#page-21-0)

Model 2 [leverages](#page-22-0) Results with high[leverage](#page-23-0) pointremoved

 Cook's [distance](#page-24-0)Results for all[observations](#page-28-0) Model 1 Cook's[distances](#page-29-0) Results with outlier[removed](#page-30-0) Model 2 Cook's[distances](#page-31-0)

- Beware model conclusions that are overly influenced by <sup>a</sup> small handful of data points, e.g.:
	- $\Omega$  overall results can be biased if <sup>a</sup> few unusual points differ dramatically from general patternsin the majority of the data values;
	- $\circ$  misleading to conclude evidence of <sup>a</sup> strong association between variables if evidence basedmainly on <sup>a</sup> few dominant points.
- Focus on two measures of individual data point influence:
	- $\overline{O}$  outliers have unusual <sup>Y</sup>-values relative to their predicted  $\hat{Y}$ -values from a model;
	- $\circ$  high *leverage* points have unusual combinations  $\circ$ of  $X\!\!\operatorname{-values}$  relative to general dataset patterns.

### [Influential](#page-0-0) points

5.1 [Influential](#page-2-0) points

[Influential](#page-2-0) points

**[Outliers](#page-5-0)** 

[Dealing](#page-6-0) with outliers

[CARS5](#page-12-0) data

Model 1 [studentized](#page-13-0)

residuals

[Remove](#page-14-0) outlier

 Model 2 [studentized](#page-15-0)residuals

[Leverage](#page-16-0)

 Results with outlier[removed](#page-21-0)

Model 2 [leverages](#page-22-0) Results with high[leverage](#page-23-0) pointremoved

Cook's [distance](#page-24-0)Results for all[observations](#page-28-0) Model 1 Cook's[distances](#page-29-0) Results with outlier[removed](#page-30-0) Model 2 Cook's[distances](#page-31-0)

- Beware model conclusions that are overly influenced by <sup>a</sup> small handful of data points, e.g.:
	- $\Omega$  overall results can be biased if <sup>a</sup> few unusual points differ dramatically from general patternsin the majority of the data values;
	- $\circ$  misleading to conclude evidence of <sup>a</sup> strong association between variables if evidence basedmainly on <sup>a</sup> few dominant points.
- Focus on two measures of individual data point influence:
	- $\overline{O}$  $\circ$  *outliers* have unusual Y-values relative to their predicted  $\hat{Y}$ -values from a model;
	- $\circ$  high *leverage* points have unusual combinations  $\overline{O}$ of  $X$ -values relative to general dataset patterns.
- Cook's distance is <sup>a</sup> composite measure of outlyingness and leverage.

### **[Outliers](#page-0-0)**

#### <span id="page-5-0"></span>5.1 [Influential](#page-2-0) points

 $\bullet$ 

#### [Influential](#page-2-0) points

#### [Outliers](#page-5-0)

[Dealing](#page-6-0) with outliers[CARS5](#page-12-0) dataModel 1 [studentized](#page-13-0)

- residuals
- [Remove](#page-14-0) outlier Model 2 [studentized](#page-15-0)residuals
- [Leverage](#page-16-0)
- Results with outlier[removed](#page-21-0)
- Model 2 [leverages](#page-22-0) Results with high[leverage](#page-23-0) pointremoved
- Cook's [distance](#page-24-0)Results for all[observations](#page-28-0) Model 1 Cook's[distances](#page-29-0) Results with outlier[removed](#page-30-0) Model 2 Cook's[distances](#page-31-0)

- $\bullet$  Outliers have unusual Y-values relative to their predicted  $\hat{Y}$ -values from a model.
- $\bullet$  In other words, observations with a large magnitude •residual,  $\hat{e}_i=Y_i$  $-\,\hat{Y}_i$  .
- **•** Computer can calculate studentized residuals to  $\bullet$ put them on a common scale.
- • When four regression assumptions (zero mean, constant variance, normality, and independence) aresatisfied, studentized residuals  $\approx \mathsf{N}(0, 1^2)$  $^2).$
- $\bullet$  If we identify an observation with a studentized  $\bullet$ residual outside  $(-3,3)$ , we've either witnessed very unusual event (one with prob. less than  $0.002)$  $(3,3)$ , we've either witnessed a or we've found an observation with a  $Y\text{-}$ value that doesn't fit the pattern in the rest of the dataset. $\bullet$  Formally define <sup>a</sup> potential outlier as an $\,$  observation with studentized residual  $< -3$  or  $> 3.$

<span id="page-6-0"></span>5.1 [Influential](#page-2-0) points[Influential](#page-2-0) points**[Outliers](#page-5-0)** [Dealing](#page-6-0) with outliers [CARS5](#page-12-0) data Model 1 [studentized](#page-13-0)residuals[Remove](#page-14-0) outlier Model 2 [studentized](#page-15-0)residuals[Leverage](#page-16-0) Results with outlier[removed](#page-21-0)Model 2 [leverages](#page-22-0) Results with high[leverage](#page-23-0) pointremoved Cook's [distance](#page-24-0)Results for all[observations](#page-28-0) Model 1 Cook's[distances](#page-29-0) Results with outlier[removed](#page-30-0) Model 2 Cook's[distances](#page-31-0)5.2 [Regression](#page-32-0)pitfalls

• If we find one or more outliers, investigate why:

 $\odot$  Iain Pardoe, 2006

5.1 [Influential](#page-2-0) points[Influential](#page-2-0) points**[Outliers](#page-5-0)** [Dealing](#page-6-0) with outliers [CARS5](#page-12-0) data Model 1 [studentized](#page-13-0)residuals[Remove](#page-14-0) outlier Model 2 [studentized](#page-15-0)residuals[Leverage](#page-16-0) Results with outlier[removed](#page-21-0)Model 2 [leverages](#page-22-0) Results with high[leverage](#page-23-0) pointremoved Cook's [distance](#page-24-0)Results for all[observations](#page-28-0) Model 1 Cook's[distances](#page-29-0) Results with outlier[removed](#page-30-0) Model 2 Cook's[distances](#page-31-0)5.2 [Regression](#page-32-0)pitfalls

• If we find one or more outliers, investigate why:  $\circ$ data input mistake (remedy: identify and

correct mistake(s) and reanalyze data);

 $\odot$  Iain Pardoe, 2006

5.1 [Influential](#page-2-0) points[Influential](#page-2-0) points**[Outliers](#page-5-0)** [Dealing](#page-6-0) with outliers [CARS5](#page-12-0) data Model 1 [studentized](#page-13-0)residuals[Remove](#page-14-0) outlier Model 2 [studentized](#page-15-0)residuals[Leverage](#page-16-0) Results with outlier[removed](#page-21-0)Model 2 [leverages](#page-22-0) Results with high[leverage](#page-23-0) pointremoved Cook's [distance](#page-24-0)Results for all[observations](#page-28-0) Model 1 Cook's[distances](#page-29-0) Results with outlier[removed](#page-30-0) Model 2 Cook's[distances](#page-31-0)5.2 [Regression](#page-32-0)pitfalls

 $\bullet$ If we find one or more outliers, investigate why:

- $\circ$  data input mistake (remedy: identify andcorrect mistake(s) and reanalyze data);
- $\circ$  important predictor omitted from model (remedy: identify potentially useful predictorsnot included in the model and reanalyze data);

5.1 [Influential](#page-2-0) points[Influential](#page-2-0) points**[Outliers](#page-5-0)** [Dealing](#page-6-0) with outliers [CARS5](#page-12-0) data Model 1 [studentized](#page-13-0)residuals[Remove](#page-14-0) outlier Model 2 [studentized](#page-15-0)residuals[Leverage](#page-16-0) Results with outlier[removed](#page-21-0)Model 2 [leverages](#page-22-0) Results with high[leverage](#page-23-0) pointremovedCook's [distance](#page-24-0)Results for all[observations](#page-28-0)

 Model 1 Cook's[distances](#page-29-0) Results with outlier[removed](#page-30-0) Model 2 Cook's[distances](#page-31-0)

5.2 [Regression](#page-32-0)pitfalls

• If we find one or more outliers, investigate why:  $\circ$  data input mistake (remedy: identify andcorrect mistake(s) and reanalyze data); $\overline{O}$  important predictor omitted from model (remedy: identify potentially useful predictorsnot included in the model and reanalyze data); $\circ$  regression assumptions violated (remedy: reformulate model using transformations orinteractions, say, to correct problem);

5.1 [Influential](#page-2-0) points[Influential](#page-2-0) points**[Outliers](#page-5-0)** [Dealing](#page-6-0) with outliers [CARS5](#page-12-0) data Model 1 [studentized](#page-13-0)residuals[Remove](#page-14-0) outlier Model 2 [studentized](#page-15-0)residuals[Leverage](#page-16-0) Results with outlier[removed](#page-21-0)Model 2 [leverages](#page-22-0) Results with high[leverage](#page-23-0) pointremovedCook's [distance](#page-24-0)Results for all[observations](#page-28-0) Model 1 Cook's[distances](#page-29-0) Results with outlier[removed](#page-30-0) Model 2 Cook's[distances](#page-31-0)5.2 [Regression](#page-32-0)

pitfalls

• If we find one or more outliers, investigate why:  $\circ$  data input mistake (remedy: identify andcorrect mistake(s) and reanalyze data); $\circ$  important predictor omitted from model (remedy: identify potentially useful predictorsnot included in the model and reanalyze data); $\circ$  regression assumptions violated (remedy: reformulate model using transformations orinteractions, say, to correct problem); $\circ$  potential outliers differ substantively from other sample observations (remedy: remove outliers and reanalyze remainder of dataset separately).

5.1 [Influential](#page-2-0) points[Influential](#page-2-0) points**[Outliers](#page-5-0)** [Dealing](#page-6-0) with outliers [CARS5](#page-12-0) data Model 1 [studentized](#page-13-0)residuals[Remove](#page-14-0) outlier Model 2 [studentized](#page-15-0)residuals[Leverage](#page-16-0) Results with outlier[removed](#page-21-0)Model 2 [leverages](#page-22-0) Results with high[leverage](#page-23-0) pointremoved Cook's [distance](#page-24-0)Results for all[observations](#page-28-0) Model 1 Cook's[distances](#page-29-0) Results with outlier[removed](#page-30-0) Model 2 Cook's[distances](#page-31-0)5.2 [Regression](#page-32-0)

pitfalls

 $\odot$  Iain Pardoe, 2006

 $\bullet$ 

- If we find one or more outliers, investigate why:  $\circ$  data input mistake (remedy: identify andcorrect mistake(s) and reanalyze data); $\circ$  important predictor omitted from model (remedy: identify potentially useful predictorsnot included in the model and reanalyze data); $\circ$  regression assumptions violated (remedy: reformulate model using transformations orinteractions, say, to correct problem); $\overline{O}$  potential outliers differ substantively from other
	- sample observations (remedy: remove outliersand reanalyze remainder of dataset separately).

6  $4 / 34$  To gauge outlier influence exclude largest magnitude studentized residual, refit model toremaining observations, and see if regressionparameter estimates change substantially.

### [CARS5](#page-0-0) data

#### <span id="page-12-0"></span>5.1 [Influential](#page-2-0) points

- [Influential](#page-2-0) points
- **[Outliers](#page-5-0)**
- [Dealing](#page-6-0) with outliers

#### [CARS5](#page-12-0) data

- Model 1 [studentized](#page-13-0)residuals
- [Remove](#page-14-0) outlier
- Model 2 [studentized](#page-15-0)residuals
- [Leverage](#page-16-0)
- Results with outlier[removed](#page-21-0)
- Model 2 [leverages](#page-22-0) Results with high
- [leverage](#page-23-0) pointremoved

Cook's [distance](#page-24-0) Results for all[observations](#page-28-0) Model 1 Cook's[distances](#page-29-0) Results with outlier[removed](#page-30-0)Model 2 Cook's

[distances](#page-31-0)

5.2 [Regression](#page-32-0)pitfalls

•  $Y =$  city miles per gallon (MPG) for  $50$  new U.S. passenger cars in 2004.

- $X_1$  = weight (thousands of pounds).
- $X_3$  = engine size (liters).
- $\bullet$  $\bullet$   $X_5$  = wheelbase (hundreds of inches).
- $\bullet$ Model:

 $E(Y) = b_0 + b_1(1/X_1) + b_2(1/X_3) + b_3(1/X_5).$ 

### $\boldsymbol{\mathsf{Parameters}}^{\,a}$

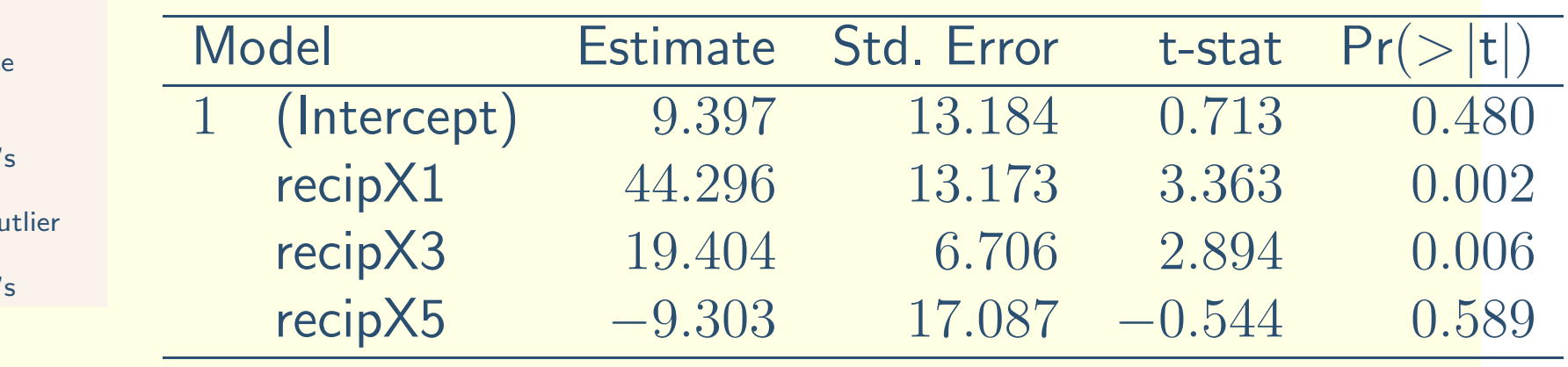

### Model 1 [studentized](#page-0-0) residuals

<span id="page-13-0"></span>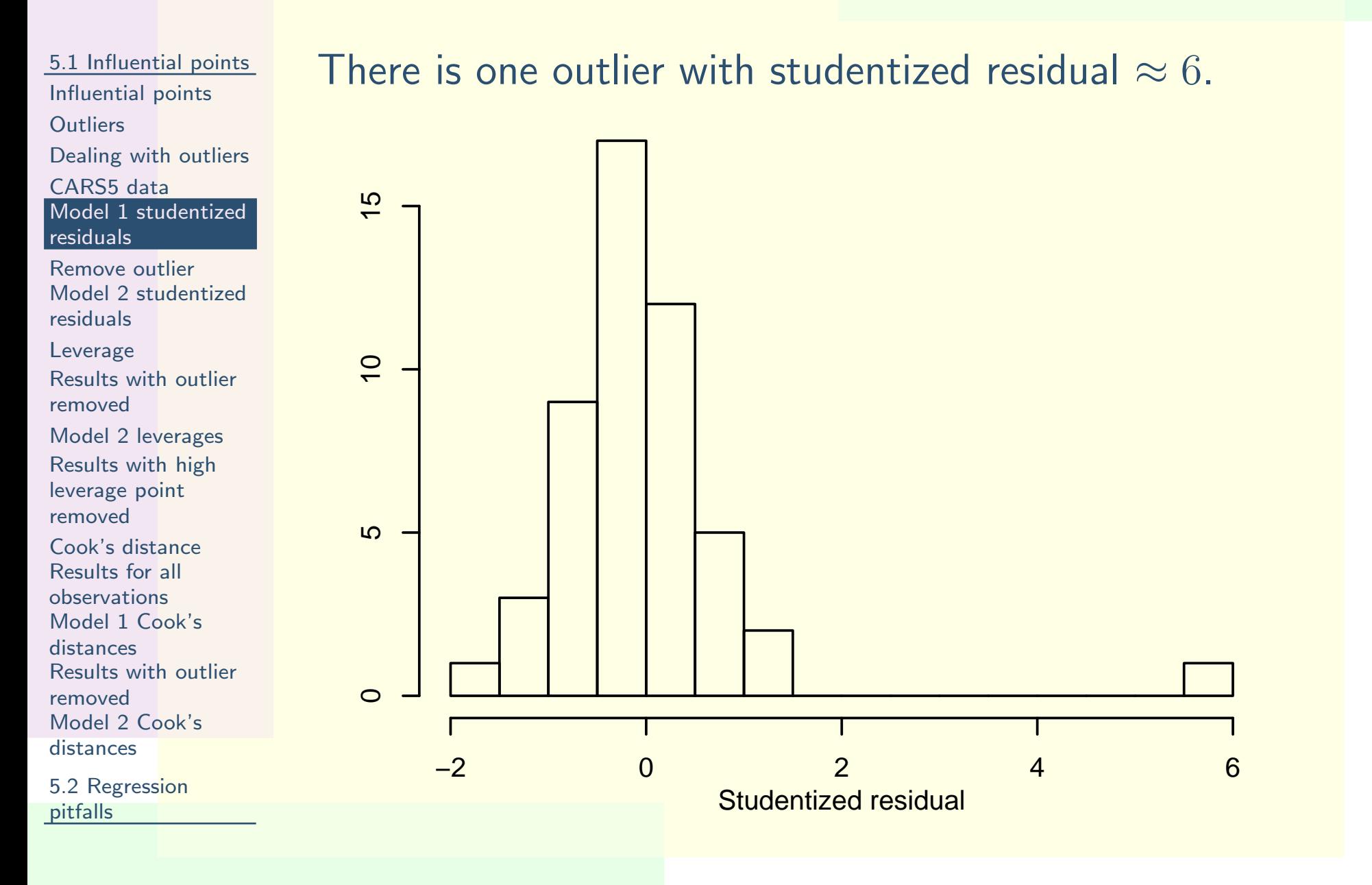

### [Remove](#page-0-0) outlier

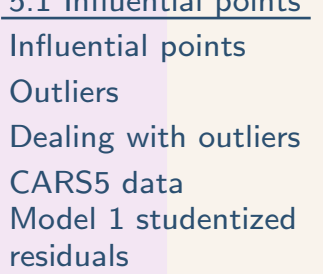

<span id="page-14-0"></span>5.1 [Influential](#page-2-0) points

#### [Remove](#page-14-0) outlier

 Model 2 [studentized](#page-15-0)residuals

[Leverage](#page-16-0)

 Results with outlier[removed](#page-21-0)

Model 2 [leverages](#page-22-0)

 Results with high[leverage](#page-23-0) pointremoved

Cook's [distance](#page-24-0)Results for all[observations](#page-28-0) Model 1 Cook's[distances](#page-29-0) Results with outlier[removed](#page-30-0) Model 2 Cook's[distances](#page-31-0)

5.2 [Regression](#page-32-0)pitfalls

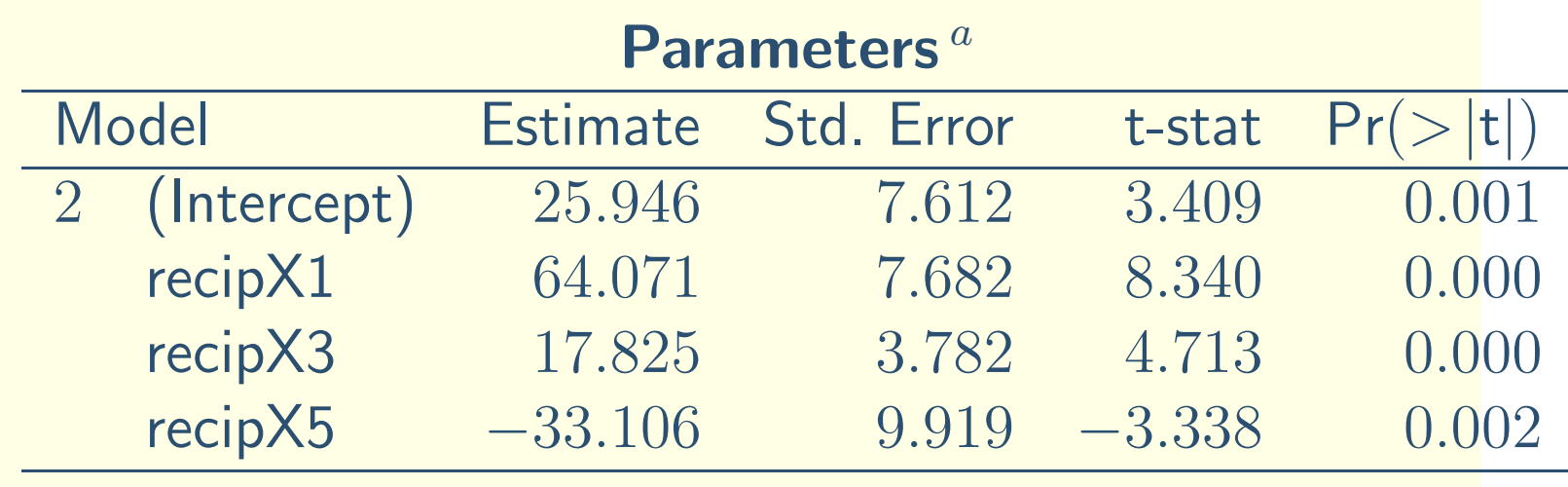

- $\bullet$  Regression parameter estimates and p-values change dramatically.
- • The outlier was diesel-powered and did not fit the pattern of the gasoline-powered cars.

### Model 2 [studentized](#page-0-0) residuals

<span id="page-15-0"></span>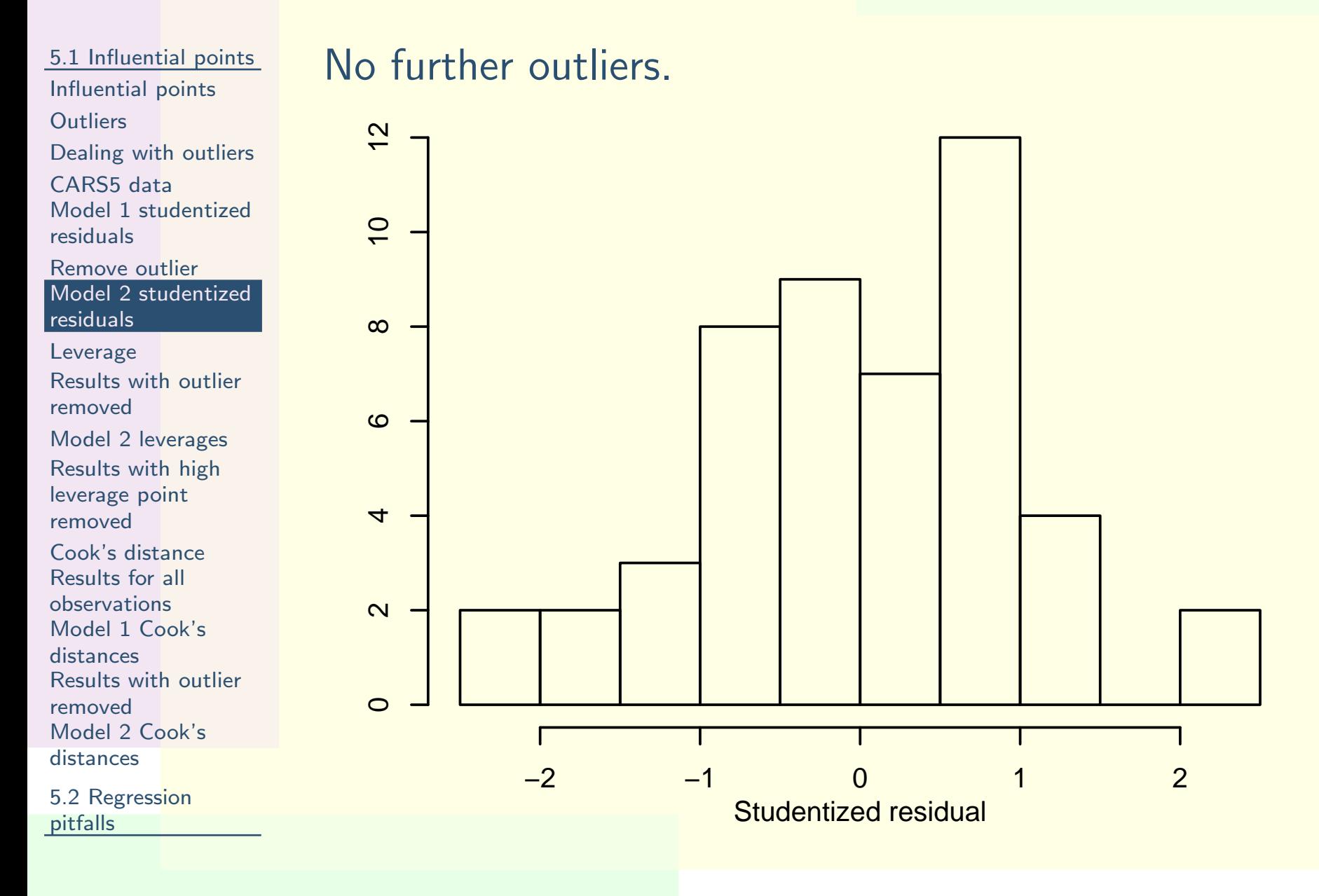

<span id="page-16-0"></span>5.1 [Influential](#page-2-0) points[Influential](#page-2-0) points

 $\bullet$ 

- **[Outliers](#page-5-0)**
- [Dealing](#page-6-0) with outliers
- [CARS5](#page-12-0) data
- Model 1 [studentized](#page-13-0)residuals
- [Remove](#page-14-0) outlier Model 2 [studentized](#page-15-0)residuals
- [Leverage](#page-16-0)

 Results with outlier[removed](#page-21-0)Model 2 [leverages](#page-22-0) Results with high[leverage](#page-23-0) pointremovedCook's [distance](#page-24-0)Results for all[observations](#page-28-0) Model 1 Cook's[distances](#page-29-0) Results with outlier[removed](#page-30-0)

 Model 2 Cook's[distances](#page-31-0)

- High *leverage* points have unusual combinations of X-values relative to general dataset patterns.
- $\bullet$  If <sup>a</sup> point is far from the majority of the sample, it can pull the fitted model close toward its  $Y\!\!\operatorname{-value},$ potentially biasing the results.
- Leverage measures potential for an observation tohave undue influence on a model  $(0-1:$  low–high).

5.1 [Influential](#page-2-0) points[Influential](#page-2-0) points

 $\bullet$ 

- **[Outliers](#page-5-0)**
- [Dealing](#page-6-0) with outliers
- [CARS5](#page-12-0) data
- Model 1 [studentized](#page-13-0)residuals
- [Remove](#page-14-0) outlier Model 2 [studentized](#page-15-0)residuals
- [Leverage](#page-16-0)
- Results with outlier[removed](#page-21-0)
- Model 2 [leverages](#page-22-0) Results with high[leverage](#page-23-0) pointremoved
- Cook's [distance](#page-24-0)Results for all[observations](#page-28-0) Model 1 Cook's[distances](#page-29-0) Results with outlier[removed](#page-30-0) Model 2 Cook's[distances](#page-31-0)

- High *leverage* points have unusual combinations of X-values relative to general dataset patterns.
- $\bullet$ If a point is far from the majority of the sample, it can pull the fitted model close toward its  $Y\!\!\operatorname{-value},$ potentially biasing the results.
- Leverage measures potential for an observation tohave undue influence on a model  $(0-1:$  low–high).  $\bullet$  Rule of thumb:
	- $\overline{O}$  $\circ$  if leverage  $> 3(k+1)/n$  investigate further;

5.1 [Influential](#page-2-0) points[Influential](#page-2-0) points

 $\bullet$ 

- 
- **[Outliers](#page-5-0)**
- [Dealing](#page-6-0) with outliers
- [CARS5](#page-12-0) dataModel 1 [studentized](#page-13-0)
- residuals[Remove](#page-14-0) outlier
- Model 2 [studentized](#page-15-0)residuals
- [Leverage](#page-16-0)
- Results with outlier[removed](#page-21-0)
- Model 2 [leverages](#page-22-0) Results with high[leverage](#page-23-0) pointremoved
- Cook's [distance](#page-24-0)Results for all[observations](#page-28-0) Model 1 Cook's[distances](#page-29-0) Results with outlier[removed](#page-30-0) Model 2 Cook's[distances](#page-31-0)

- High *leverage* points have unusual combinations of X-values relative to general dataset patterns.
- $\bullet$ If a point is far from the majority of the sample, it can pull the fitted model close toward its  $Y\!\!\operatorname{-value},$ potentially biasing the results.
- Leverage measures potential for an observation tohave undue influence on a model  $(0-1:$  low–high).  $\bullet$  Rule of thumb:
	- $\overline{O}$ o if leverage  $> 3(k + 1)/n$  investigate further;
	- $\circ$ o if leverage  $> 2(k + 1)/n$  and isolated investigate further;

5.1 [Influential](#page-2-0) points[Influential](#page-2-0) points

 $\bullet$ 

- **[Outliers](#page-5-0)**
- 
- [Dealing](#page-6-0) with outliers
- [CARS5](#page-12-0) data Model 1 [studentized](#page-13-0)residuals
- [Remove](#page-14-0) outlier Model 2 [studentized](#page-15-0)residuals
- [Leverage](#page-16-0)
- Results with outlier[removed](#page-21-0)Model 2 [leverages](#page-22-0)
- Results with high[leverage](#page-23-0) pointremoved
- Cook's [distance](#page-24-0)Results for all[observations](#page-28-0) Model 1 Cook's[distances](#page-29-0) Results with outlier[removed](#page-30-0) Model 2 Cook's[distances](#page-31-0)

- High *leverage* points have unusual combinations of X-values relative to general dataset patterns.
- $\bullet$ If a point is far from the majority of the sample, it can pull the fitted model close toward its  $Y\!\!\operatorname{-value},$ potentially biasing the results.
- Leverage measures potential for an observation tohave undue influence on a model  $(0-1:$  low–high).  $\bullet$  Rule of thumb:
	- $\overline{O}$ o if leverage  $> 3(k + 1)/n$  investigate further;
	- $\circ$ o if leverage  $> 2(k + 1)/n$  and isolated investigate further;
	- $\overline{O}$ otherwise, no evidence of undue influence.

5.1 [Influential](#page-2-0) points[Influential](#page-2-0) points

 $\bullet$ 

 $\bullet$ 

- **[Outliers](#page-5-0)**
- [Dealing](#page-6-0) with outliers
- [CARS5](#page-12-0) data
- Model 1 [studentized](#page-13-0)residuals
- [Remove](#page-14-0) outlier Model 2 [studentized](#page-15-0)residuals
- [Leverage](#page-16-0)
- Results with outlier[removed](#page-21-0)Model 2 [leverages](#page-22-0)
- Results with high[leverage](#page-23-0) pointremoved
- Cook's [distance](#page-24-0)Results for all[observations](#page-28-0) Model 1 Cook's[distances](#page-29-0) Results with outlier[removed](#page-30-0) Model 2 Cook's[distances](#page-31-0)

- High *leverage* points have unusual combinations of X-values relative to general dataset patterns.
- $\bullet$ If a point is far from the majority of the sample, it can pull the fitted model close toward its  $Y\!\!\operatorname{-value},$ potentially biasing the results.
- Leverage measures potential for an observation tohave undue influence on a model  $(0-1:$  low–high <sup>1</sup>: low–high). $\bullet$  Rule of thumb:
	- if leverage  $> 3(k + 1)/n$  investigate further;
	- $\circ$  if leverage  $> 2(k+1)/n$  and isolated investigate further;
	- $\overline{O}$ otherwise, no evidence of undue influence.
	- To gauge influence exclude largest leverage point, refit model to remaining observations, and see ifreg. parameter estimates change substantially.

### Results with outlier [removed](#page-0-0)

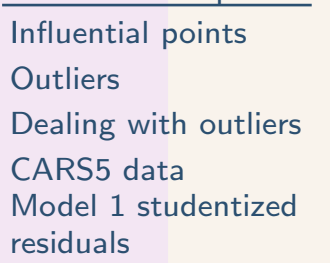

<span id="page-21-0"></span>5.1 [Influential](#page-2-0) points

[Remove](#page-14-0) outlier Model 2 [studentized](#page-15-0)residuals

[Leverage](#page-16-0)

 Results with outlier[removed](#page-21-0)

Model 2 [leverages](#page-22-0) Results with high[leverage](#page-23-0) pointremoved

 Cook's [distance](#page-24-0)Results for all[observations](#page-28-0) Model 1 Cook's[distances](#page-29-0) Results with outlier[removed](#page-30-0) Model 2 Cook's[distances](#page-31-0)

5.2 [Regression](#page-32-0)pitfalls

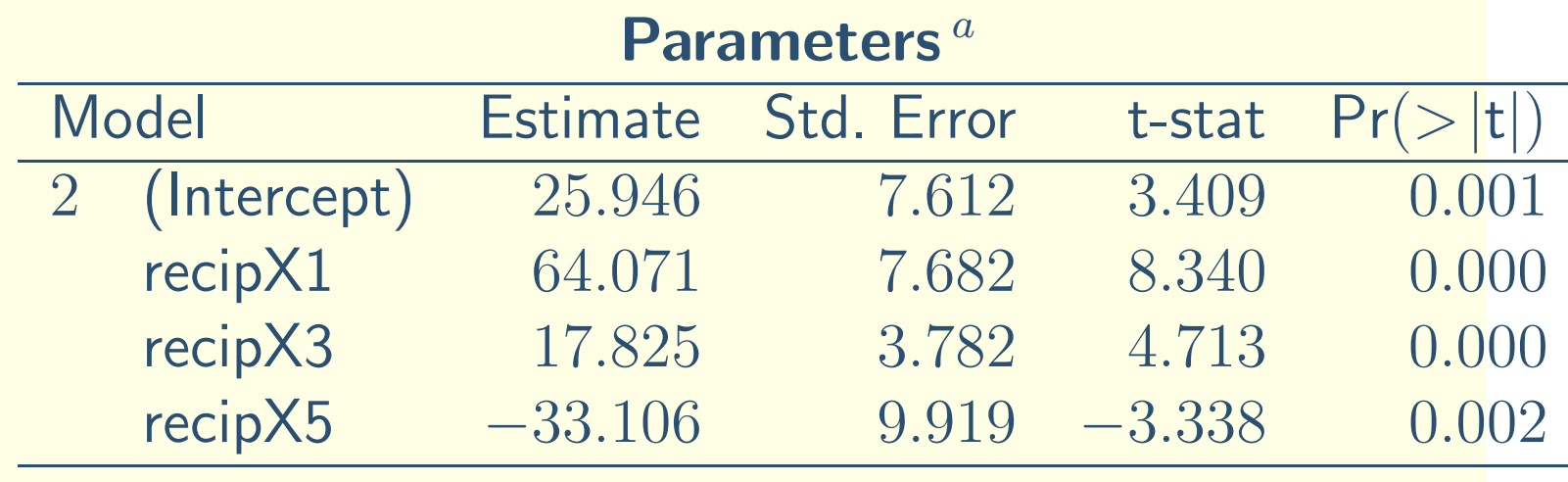

 $^a$  Response variable: Y.

•• Threshold:  $3(k+1)/n = 3(3+1)/49 = 0.24$ .

• Threshold: 
$$
2(k+1)/n = 2(3+1)/49 = 0.16
$$
.

### Model 2 [leverages](#page-0-0)

 $\overline{O}$ 

 $O^{\mathsf{O}}$ 

<span id="page-22-0"></span>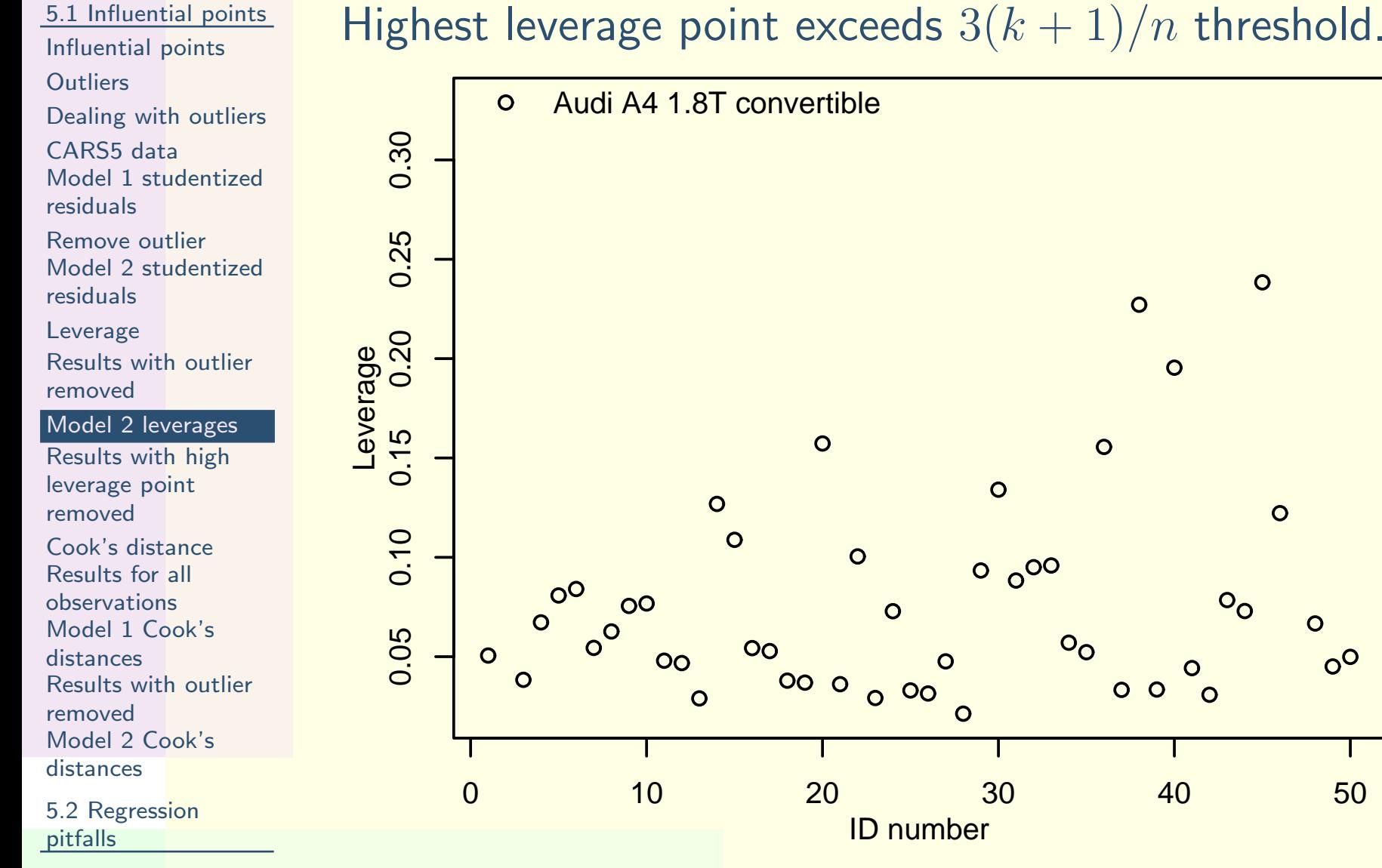

 $\odot$  Iain Pardoe, 2006

## Results with high [leverage](#page-0-0) point removed

<span id="page-23-0"></span>![](_page_23_Picture_366.jpeg)

 $\it a$ Response variable: Y.

- $\bullet$  Regression parameter estimates and p-values don't change dramatically.
	- The high leverage point had the potential to strongly influence results, but in this case did notdo so.

[Influential](#page-2-0)  $p_0$ **[Outliers](#page-5-0)** 

residuals[Remove](#page-14-0) out Model 2 stud residuals[Leverage](#page-16-0)

[removed](#page-21-0)

removed

[distances](#page-29-0)

[removed](#page-30-0)

[distances](#page-31-0)

pitfalls

Model 2 [leverages](#page-22-0) Results with high[leverage](#page-23-0) point

Cook's [distance](#page-24-0)Results for all[observations](#page-28-0)Model 1 Cook's

Results with outlier

Model 2 Cook's

5.2 [Regression](#page-32-0)

 $(>|{\sf t}|)$ 

<span id="page-24-0"></span>5.1 [Influential](#page-2-0) points[Influential](#page-2-0) points**[Outliers](#page-5-0)** [Dealing](#page-6-0) with outliers[CARS5](#page-12-0) data Model 1 [studentized](#page-13-0)residuals[Remove](#page-14-0) outlier Model 2 [studentized](#page-15-0)residuals[Leverage](#page-16-0) Results with outlier[removed](#page-21-0)Model 2 [leverages](#page-22-0) Results with high[leverage](#page-23-0) pointremoved Cook's [distance](#page-24-0)Results for all[observations](#page-28-0) Model 1 Cook's[distances](#page-29-0)

 Results with outlier[removed](#page-30-0) Model 2 Cook's[distances](#page-31-0)

5.2 [Regression](#page-32-0)pitfalls

Cook's distance is a composite measure of outlyingness and leverage.

•Rule of thumb:

 $\bullet$ 

 $\overline{O}$  $\circ$  observations with a Cook's distance  $> 1$  are *often* sufficiently influential that they should be removed from the main analysis—investigatefurther;

5.1 [Influential](#page-2-0) points[Influential](#page-2-0) points**[Outliers](#page-5-0)** [Dealing](#page-6-0) with outliers[CARS5](#page-12-0) data Model 1 [studentized](#page-13-0)residuals[Remove](#page-14-0) outlier Model 2 [studentized](#page-15-0)residuals[Leverage](#page-16-0) Results with outlier[removed](#page-21-0)Model 2 [leverages](#page-22-0) Results with high[leverage](#page-23-0) pointremoved Cook's [distance](#page-24-0)Results for all[observations](#page-28-0) Model 1 Cook's[distances](#page-29-0)

 Results with outlier[removed](#page-30-0) Model 2 Cook's[distances](#page-31-0)

5.2 [Regression](#page-32-0)pitfalls

Cook's distance is a composite measure of outlyingness and leverage.

 $\bullet$ Rule of thumb:

 $\bullet$ 

- $\overline{O}$  $\circ$  observations with a Cook's distance  $> 1$  are *often* sufficiently influential that they should be removed from the main analysis—investigatefurther;
- $\overline{O}$  $\circ$  observations with a Cook's distance  $> 0.5$  are sometimes sufficiently influential that theyshould be removed from the mainanalysis—investigate further;

 $\odot$  Iain Pardoe, 2006

6  $13 / 34$ 

5.1 [Influential](#page-2-0) points[Influential](#page-2-0) points**[Outliers](#page-5-0)** [Dealing](#page-6-0) with outliers[CARS5](#page-12-0) data Model 1 [studentized](#page-13-0)residuals[Remove](#page-14-0) outlier Model 2 [studentized](#page-15-0)residuals[Leverage](#page-16-0) Results with outlier[removed](#page-21-0)Model 2 [leverages](#page-22-0) Results with high[leverage](#page-23-0) pointremoved Cook's [distance](#page-24-0)Results for all[observations](#page-28-0) Model 1 Cook's[distances](#page-29-0) Results with outlier[removed](#page-30-0) Model 2 Cook's[distances](#page-31-0)

5.2 [Regression](#page-32-0)pitfalls

Cook's distance is a composite measure of outlyingness and leverage.

Rule of thumb:

 $\bullet$ 

 $\bullet$ 

- $\overline{O}$  $\circ$  observations with a Cook's distance  $> 1$  are *often* sufficiently influential that they should be removed from the main analysis—investigatefurther;
- $\overline{O}$  $\circ$  observations with a Cook's distance  $> 0.5$  are sometimes sufficiently influential that theyshould be removed from the mainanalysis—investigate further;

 $\overline{O}$ otherwise, no evidence of undue influence.

 $\odot$  Iain Pardoe, 2006

5.1 [Influential](#page-2-0) points[Influential](#page-2-0) points**[Outliers](#page-5-0)** [Dealing](#page-6-0) with outliers[CARS5](#page-12-0) data Model 1 [studentized](#page-13-0)residuals[Remove](#page-14-0) outlier Model 2 [studentized](#page-15-0)residuals[Leverage](#page-16-0) Results with outlier[removed](#page-21-0)Model 2 [leverages](#page-22-0) Results with high[leverage](#page-23-0) pointremovedCook's [distance](#page-24-0)Results for all[observations](#page-28-0) Model 1 Cook's[distances](#page-29-0) Results with outlier[removed](#page-30-0) Model 2 Cook's[distances](#page-31-0)

5.2 [Regression](#page-32-0)pitfalls

Cook's distance is a composite measure of outlyingness and leverage.

Rule of thumb:

 $\bullet$ 

 $\bullet$ 

 $\bullet$ 

- $\overline{O}$  $\circ$  observations with a Cook's distance  $> 1$  are *often* sufficiently influential that they should be removed from the main analysis—investigatefurther;
- $\circ$  observations with a Cook's distance  $> 0.5$  are sometimes sufficiently influential that theyshould be removed from the mainanalysis—investigate further;
- $\circ$ otherwise, no evidence of undue influence.
- To gauge influence exclude largest Cook's distance, refit model to remaining observations, and see ifreg. parameter estimates change substantially.

### Results for all [observations](#page-0-0)

<span id="page-28-0"></span>![](_page_28_Picture_291.jpeg)

 $^a$  Response variable: Y.

 $\odot$  Iain Pardoe, 2006

**[Outliers](#page-5-0)** 

Model 1 residuals

Model 2 residuals

[removed](#page-21-0)

[distances](#page-29-0)

[removed](#page-30-0)

[distances](#page-31-0)

pitfalls

Model 2 [leverages](#page-22-0) Results with high[leverage](#page-23-0) pointremoved

 Cook's [distance](#page-24-0)Results for all[observations](#page-28-0)Model 1 Cook's

Results with outlier

Model 2 Cook's

5.2 [Regression](#page-32-0)

### Model 1 Cook's [distances](#page-0-0)

<span id="page-29-0"></span>![](_page_29_Figure_1.jpeg)

 $\odot$  Iain Pardoe, 2006

### Results with outlier [removed](#page-0-0)

![](_page_30_Picture_321.jpeg)

<span id="page-30-0"></span>5.1 [Influential](#page-2-0) points

residuals

[Remove](#page-14-0) outlier Model 2 [studentized](#page-15-0)residuals

[Leverage](#page-16-0)

 Results with outlier[removed](#page-21-0)

Model 2 [leverages](#page-22-0)

 Results with high[leverage](#page-23-0) pointremoved

 Cook's [distance](#page-24-0)Results for all

[observations](#page-28-0)

Model 1 Cook's

[distances](#page-29-0)

Results with outlier

[removed](#page-30-0)

 Model 2 Cook's[distances](#page-31-0)

5.2 [Regression](#page-32-0)pitfalls

![](_page_30_Picture_322.jpeg)

 $^a$  Response variable: Y.

• The car with the highest Cook's distance was the outlier we found before.

 $\odot$  Iain Pardoe, 2006

6  $16 / 34$ 

### Model 2 Cook's [distances](#page-0-0)

<span id="page-31-0"></span>![](_page_31_Figure_1.jpeg)

### [Regression](#page-0-0) pitfalls

#### <span id="page-32-0"></span>5.1 [Influential](#page-2-0) points

 $\bullet$ 

5.2 [Regression](#page-32-0)pitfalls

#### [Regression](#page-32-0) pitfalls

[Autocorrelation](#page-33-0)Model 1 [residuals](#page-34-0)Model 2 [residuals](#page-35-0)[Multicollinearity](#page-36-0)Model 1 [results](#page-41-0) $X_1$  and  $X_2$  highly [correlated](#page-42-0)Model 2 [results](#page-43-0) Excluding [important](#page-44-0)predictor variablesModel 1 [results](#page-45-0)Model 2 [results](#page-48-0)Paradox [explained](#page-51-0)**[Overfitting](#page-52-0)** [Extrapolation](#page-54-0)

**[Extrapolation](#page-55-0)** 

example

[Missing](#page-56-0) data

- Some of the pitfalls that can cause problems with <sup>a</sup>regression analysis:
	- $\circ$  autocorrelation (serial correlation)—failing toaccount for time trends in the model;
	- $\circ$  multicollinearity—highly correlated predictors causing unstable model results;
	- $\overline{O}$  excluding important predictor variables—leadingto possibly incorrect conclusions;
	- $\overline{O}$  overfitting (the sample data)—leading to poor generalizability to the population;
	- $\overline{O}$  extrapolation—using model results for predictor values very different to those in the sample;
	- $\overline{O}$  missing data—leading to reduced sample sizes at best, misleading results at worst.

### [Autocorrelation](#page-0-0)

#### <span id="page-33-0"></span>5.1 [Influential](#page-2-0) points

5.2 [Regression](#page-32-0)pitfalls

[Regression](#page-32-0) pitfalls

#### [Autocorrelation](#page-33-0)

- Model 1 [residuals](#page-34-0)Model 2 [residuals](#page-35-0)[Multicollinearity](#page-36-0)Model 1 [results](#page-41-0) $X_1$  and  $X_2$  highly [correlated](#page-42-0)
- Model 2 [results](#page-43-0) Excluding [important](#page-44-0)predictor variables
- Model 1 [results](#page-45-0)
- Model 2 [results](#page-48-0)
- Paradox [explained](#page-51-0)
- **[Overfitting](#page-52-0)**
- [Extrapolation](#page-54-0)**[Extrapolation](#page-55-0)**

example

- [Missing](#page-56-0) data
- Model [results](#page-60-0)
- Autocorrelation occurs when regression model residuals violate the independence assumptionbecause they are highly dependent across time.
- Can occur when regression data have been collected over time and model fails to account forany strong time trends.
- $\bullet$  Dealing with this issue rigorously can require specialized time series and forecasting methods.
- $\bullet$  Sometimes, however, simple ideas can mitigate autocorrelation problems.
- $\bullet$  Example: OIL data file contains annual world crude oil production in millions of barrels  $(Y)$  from 1880 to 1972  $(X)$ .
- $\bullet$ • Model 1:  $E(log_e(Y)) = b_0 + b_1 X$ .

### Model 1 [residuals](#page-0-0)

<span id="page-34-0"></span>![](_page_34_Figure_1.jpeg)

 $\odot$  Iain Pardoe, 2006

### Model 2 [residuals](#page-0-0)

<span id="page-35-0"></span>5.1 [Influential](#page-2-0) points

5.2 [Regression](#page-32-0)pitfalls[Regression](#page-32-0) pitfalls[Autocorrelation](#page-33-0) Model 1 [residuals](#page-34-0)Model 2 [residuals](#page-35-0) [Multicollinearity](#page-36-0) Model 1 [results](#page-41-0) $X_1$  and  $X_2$  highly [correlated](#page-42-0) Model 2 [results](#page-43-0) Excluding [important](#page-44-0)predictor variablesModel 1 [results](#page-45-0)Model 2 [results](#page-48-0)Paradox [explained](#page-51-0)

**[Overfitting](#page-52-0)** 

[Extrapolation](#page-54-0)

**[Extrapolation](#page-55-0)** example

![](_page_35_Figure_7.jpeg)

Model [results](#page-60-0)

![](_page_35_Figure_9.jpeg)

![](_page_35_Figure_10.jpeg)

 $\odot$  Iain Pardoe, 2006

6  $21 / 34$ 

#### <span id="page-36-0"></span>5.1 [Influential](#page-2-0) points

 $\bullet$ 

5.2 [Regression](#page-32-0)pitfalls

[Regression](#page-32-0) pitfalls

[Autocorrelation](#page-33-0)

Model 1 [residuals](#page-34-0)

Model 2 [residuals](#page-35-0)

#### **[Multicollinearity](#page-36-0)**

Model 1 [results](#page-41-0) $X_1$  and  $X_2$  highly [correlated](#page-42-0)

Model 2 [results](#page-43-0) Excluding [important](#page-44-0)predictor variables

Model 1 [results](#page-45-0)

Model 2 [results](#page-48-0)

Paradox [explained](#page-51-0)

**[Overfitting](#page-52-0)** 

[Extrapolation](#page-54-0)

**[Extrapolation](#page-55-0)** 

example

[Missing](#page-56-0) data

Model [results](#page-60-0)

- Multicollinearity occurs when excessive correlation between quantitative predictors leads to unstablemodels and inflated standard errors.
- $\bullet$ Identify by looking at a scatterplot matrix, calculating bivariate correlations, and calculatingvariance inflation factors (problem if  $>10$ ).

 $\bullet$ Potential remedies include:

#### 5.1 [Influential](#page-2-0) points

 $\bullet$ 

5.2 [Regression](#page-32-0)pitfalls

[Regression](#page-32-0) pitfalls

[Autocorrelation](#page-33-0)

Model 1 [residuals](#page-34-0)

Model 2 [residuals](#page-35-0)

#### **[Multicollinearity](#page-36-0)**

Model 1 [results](#page-41-0) $X_1$  and  $X_2$  highly [correlated](#page-42-0)

Model 2 [results](#page-43-0) Excluding [important](#page-44-0)predictor variablesModel 1 [results](#page-45-0)

Model 2 [results](#page-48-0)

Paradox [explained](#page-51-0)

**[Overfitting](#page-52-0)** 

[Extrapolation](#page-54-0)

**[Extrapolation](#page-55-0)** 

example

[Missing](#page-56-0) data

- Multicollinearity occurs when excessive correlation between quantitative predictors leads to unstablemodels and inflated standard errors.
- $\bullet$ Identify by looking at a scatterplot matrix, calculating bivariate correlations, and calculatingvariance inflation factors (problem if  $>10$ ).
- $\bullet$  Potential remedies include:
	- $\circ$ collect more uncorrelated data (if possible);

#### 5.1 [Influential](#page-2-0) points

 $\bullet$ 

5.2 [Regression](#page-32-0)pitfalls

[Regression](#page-32-0) pitfalls

[Autocorrelation](#page-33-0)

Model 1 [residuals](#page-34-0)

Model 2 [residuals](#page-35-0)

#### **[Multicollinearity](#page-36-0)**

Model 1 [results](#page-41-0) $X_1$  and  $X_2$  highly [correlated](#page-42-0)

Model 2 [results](#page-43-0) Excluding [important](#page-44-0)predictor variables

Model 1 [results](#page-45-0)

Model 2 [results](#page-48-0)

Paradox [explained](#page-51-0)

**[Overfitting](#page-52-0)** 

[Extrapolation](#page-54-0)

**[Extrapolation](#page-55-0)** 

example

[Missing](#page-56-0) data

Model [results](#page-60-0)

- Multicollinearity occurs when excessive correlation between quantitative predictors leads to unstablemodels and inflated standard errors.
- $\bullet$ Identify by looking at a scatterplot matrix, calculating bivariate correlations, and calculatingvariance inflation factors (problem if  $>10$ ).

 $\bullet$ Potential remedies include:

> $\circ$ collect more uncorrelated data (if possible);

 $\circ$  create new combined predictor variables fromthe highly correlated predictors (if possible);

#### 5.1 [Influential](#page-2-0) points

 $\bullet$ 

5.2 [Regression](#page-32-0)pitfalls

[Regression](#page-32-0) pitfalls

[Autocorrelation](#page-33-0)

Model 1 [residuals](#page-34-0)

Model 2 [residuals](#page-35-0)

#### **[Multicollinearity](#page-36-0)**

Model 1 [results](#page-41-0) $X_1$  and  $X_2$  highly [correlated](#page-42-0)

Model 2 [results](#page-43-0) Excluding [important](#page-44-0)predictor variables

Model 1 [results](#page-45-0)

Model 2 [results](#page-48-0)

Paradox [explained](#page-51-0)

**[Overfitting](#page-52-0)** 

[Extrapolation](#page-54-0)

**[Extrapolation](#page-55-0)** 

example

[Missing](#page-56-0) data

Model [results](#page-60-0)

- Multicollinearity occurs when excessive correlation between quantitative predictors leads to unstablemodels and inflated standard errors.
- $\bullet$ Identify by looking at a scatterplot matrix, calculating bivariate correlations, and calculatingvariance inflation factors (problem if  $>10$ ).

 $\bullet$ Potential remedies include:

> $\circ$ collect more uncorrelated data (if possible);

- $\circ$  create new combined predictor variables fromthe highly correlated predictors (if possible);
- $\circ$  remove one of the highly correlated predictors from the model.

#### 5.1 [Influential](#page-2-0) points

 $\bullet$ 

5.2 [Regression](#page-32-0)pitfalls

[Regression](#page-32-0) pitfalls

[Autocorrelation](#page-33-0)

Model 1 [residuals](#page-34-0)

Model 2 [residuals](#page-35-0)

#### **[Multicollinearity](#page-36-0)**

Model 1 [results](#page-41-0) $X_1$  and  $X_2$  highly [correlated](#page-42-0)

Model 2 [results](#page-43-0) Excluding [important](#page-44-0)predictor variablesModel 1 [results](#page-45-0)

Model 2 [results](#page-48-0)

Paradox [explained](#page-51-0)

**[Overfitting](#page-52-0)** 

[Extrapolation](#page-54-0)

**[Extrapolation](#page-55-0)** 

example

[Missing](#page-56-0) data

Model [results](#page-60-0)

- Multicollinearity occurs when excessive correlation between quantitative predictors leads to unstablemodels and inflated standard errors.
- $\bullet$ Identify by looking at a scatterplot matrix, calculating bivariate correlations, and calculatingvariance inflation factors (problem if  $>10$ ).

• Potential remedies include:

 $\circ$ collect more uncorrelated data (if possible);

- $\circ$  create new combined predictor variables fromthe highly correlated predictors (if possible);
- $\overline{O}$  remove one of the highly correlated predictors from the model.
- $\bullet$ • Example: SALES3 data file with sales  $(Y)$ , TV/newspaper advertising  $(X_1)$ , and internet advertising  $(X_2)$ .

<span id="page-41-0"></span>5.1 [Influential](#page-2-0) points

•

5.2 [Regression](#page-32-0)pitfalls[Regression](#page-32-0) pitfalls[Autocorrelation](#page-33-0)

Model 1 [residuals](#page-34-0)

Model 2 [residuals](#page-35-0)

[Multicollinearity](#page-36-0)

#### Model 1 [results](#page-41-0)

 $X_1$  and  $X_2$  highly [correlated](#page-42-0)

Model 2 [results](#page-43-0) Excluding [important](#page-44-0)predictor variables

Model 1 [results](#page-45-0)

Model 2 [results](#page-48-0)

Paradox [explained](#page-51-0)

**[Overfitting](#page-52-0)** 

[Extrapolation](#page-54-0)

**[Extrapolation](#page-55-0)** 

example

[Missing](#page-56-0) data

Model [results](#page-60-0)

![](_page_41_Picture_444.jpeg)

 $^a$  Predictors: (Intercept), X1, X2.

![](_page_41_Picture_445.jpeg)

- •  $R^2$  is 0.974, but neither  $X_1$  nor  $X_2$  are significant (given the presence of the other)!
- $VIF > 10$  suggests there is a multicollinearity problem.

# $X_1$  and  $X_2$  highly [correlated](#page-0-0)

<span id="page-42-0"></span>![](_page_42_Figure_1.jpeg)

### Unstable estimates when both  $X_1$  and  $X_2$  in model.

![](_page_42_Figure_3.jpeg)

• Model 2:  $E(Y) = b_0 + b_1(X_1 + X_2)$ .

| <u>oints</u> | <b>Model Summary</b>                            |                                                 |       |       |                     |
|--------------|-------------------------------------------------|-------------------------------------------------|-------|-------|---------------------|
|              |                                                 |                                                 |       |       | Adjusted Regression |
| lls          |                                                 | Model Multiple R R Squared R Squared Std. Error |       |       |                     |
| ls           |                                                 | 0.987a                                          | 0.974 | 0.971 | 0.8505              |
| ls           | <sup>a</sup> Predictors: (Intercept), X1plusX2. |                                                 |       |       |                     |

![](_page_43_Picture_433.jpeg)

![](_page_43_Picture_434.jpeg)

Response variable: Y.

- $\bullet$   $\,$   $\,$  R<sup>2</sup> unchanged, and the combined predictor variable,  $X_1+X_2$ , is significant.
- Note this approach is only possible if it makes sense  $\bullet$ to create <sup>a</sup> combined predictor variable.
- $\bullet$  More common to drop one of the correlatedpredictors from model.

 $\odot$  Iain Pardoe, 2006

#### <span id="page-43-0"></span>5.1 [Influential](#page-2-0) po

5.2 [Regression](#page-32-0)

pitfalls[Regression](#page-32-0) pitfal [Autocorrelation](#page-33-0)Model 1 residual Model 2 residual [Multicollinearity](#page-36-0) Model 1 [results](#page-41-0) $X_1$  and  $X_2$  highly [correlated](#page-42-0)

Model 2 [results](#page-43-0)

- Excluding [important](#page-44-0)predictor variablesModel 1 [results](#page-45-0)Model 2 [results](#page-48-0)
- Paradox [explained](#page-51-0)
- **[Overfitting](#page-52-0)**

[Extrapolation](#page-54-0)

**[Extrapolation](#page-55-0)** 

example

### Excluding [important](#page-0-0) predictor variables

<span id="page-44-0"></span>5.1 [Influential](#page-2-0) points

5.2 [Regression](#page-32-0)pitfalls[Regression](#page-32-0) pitfalls[Autocorrelation](#page-33-0)Model 1 [residuals](#page-34-0)Model 2 [residuals](#page-35-0)[Multicollinearity](#page-36-0)Model 1 [results](#page-41-0) $X_1$  and  $X_2$  highly [correlated](#page-42-0)

Model 2 [results](#page-43-0) Excluding [important](#page-44-0)predictor variables

Model 1 [results](#page-45-0)Model 2 [results](#page-48-0)Paradox [explained](#page-51-0)**[Overfitting](#page-52-0)** [Extrapolation](#page-54-0)**[Extrapolation](#page-55-0)** example[Missing](#page-56-0) data

- Excluding important predictors sometimes results inmodels that provide incorrect, biased conclusionsabout included predictors.
- $\bullet$  Strive to include all potentially important predictors, and remove <sup>a</sup> predictor only if there arecompelling reasons to do so (e.g., if causing multicollinearity problems and has high individualp-value).
- Example: **PARADOX** data file with  $n=27$  high-precision computer components withcomponent quality  $(Y)$  potentially depending on two controllable machine factors, speed  $(X_1)$  and angle  $(X_2).$

<span id="page-45-0"></span>5.1 [Influential](#page-2-0) points

 $\bullet$ 

#### 5.2 [Regression](#page-32-0)pitfalls

- [Regression](#page-32-0) pitfalls[Autocorrelation](#page-33-0)
- Model 1 [residuals](#page-34-0)
- Model 2 [residuals](#page-35-0)
- [Multicollinearity](#page-36-0)
- Model 1 [results](#page-41-0) $X_1$  and  $X_2$  highly
- [correlated](#page-42-0)Model 2 [results](#page-43-0)
- Excluding [important](#page-44-0)predictor variables

#### Model 1 [results](#page-45-0)

- Model 2 [results](#page-48-0)Paradox [explained](#page-51-0)**[Overfitting](#page-52-0)**
- [Extrapolation](#page-54-0)
- **[Extrapolation](#page-55-0)**
- example
- [Missing](#page-56-0) data
- Model [results](#page-60-0)

# • Model 1:  $E(Y) = b_0 + b_1 X_1$ .

## Parameters<sup>a</sup>

![](_page_45_Picture_275.jpeg)

5.1 [Influential](#page-2-0) points

•

#### 5.2 [Regression](#page-32-0)pitfalls[Regression](#page-32-0) pitfalls[Autocorrelation](#page-33-0) Model 1 [residuals](#page-34-0)Model 2 [residuals](#page-35-0)[Multicollinearity](#page-36-0)

- Model 1 [results](#page-41-0) $X_1$  and  $X_2$  highly [correlated](#page-42-0)
- Model 2 [results](#page-43-0) Excluding [important](#page-44-0)predictor variables

#### Model 1 [results](#page-45-0)

- Model 2 [results](#page-48-0)Paradox [explained](#page-51-0)**[Overfitting](#page-52-0)** [Extrapolation](#page-54-0)
- **[Extrapolation](#page-55-0)**
- example
- [Missing](#page-56-0) data
- Model [results](#page-60-0)

# • Model 1:  $E(Y) = b_0 + b_1 X_1$ .

### Parameters<sup>a</sup>

![](_page_46_Picture_316.jpeg)

- $\bullet$  Results suggest <sup>a</sup> positive association betweenquality and speed.
- $\bullet$  In other words, increase the speed of the machine to improve quality.

5.1 [Influential](#page-2-0) points

•

### 5.2 [Regression](#page-32-0)pitfalls[Regression](#page-32-0) pitfalls[Autocorrelation](#page-33-0)Model 1 [residuals](#page-34-0)Model 2 [residuals](#page-35-0)[Multicollinearity](#page-36-0)

- Model 1 [results](#page-41-0) $X_1$  and  $X_2$  highly [correlated](#page-42-0)
- Model 2 [results](#page-43-0) Excluding [important](#page-44-0)predictor variables

#### Model 1 [results](#page-45-0)

- Model 2 [results](#page-48-0)Paradox [explained](#page-51-0)**[Overfitting](#page-52-0)**
- [Extrapolation](#page-54-0)
- **[Extrapolation](#page-55-0)**
- example
- [Missing](#page-56-0) data
- Model [results](#page-60-0)

# • Model 1:  $E(Y) = b_0 + b_1 X_1$ .

### Parameters<sup>a</sup>

![](_page_47_Picture_338.jpeg)

- $\bullet$  Results suggest <sup>a</sup> positive association betweenquality and speed.
- $\bullet$  In other words, increase the speed of the machine to improve quality.
- $\bullet$  However, this ignores process information relatingto angle.

<span id="page-48-0"></span>5.1 [Influential](#page-2-0) points

•

#### 5.2 [Regression](#page-32-0)pitfalls[Regression](#page-32-0) pitfalls[Autocorrelation](#page-33-0) Model 1 [residuals](#page-34-0)Model 2 [residuals](#page-35-0)[Multicollinearity](#page-36-0)

- Model 1 [results](#page-41-0) $X_1$  and  $X_2$  highly [correlated](#page-42-0)
- Model 2 [results](#page-43-0) Excluding [important](#page-44-0)predictor variables

Model 1 [results](#page-45-0)

Model 2 [results](#page-48-0)

Paradox ex<mark>plained</mark>

**[Overfitting](#page-52-0)** 

[Extrapolation](#page-54-0)

**[Extrapolation](#page-55-0)** 

example

[Missing](#page-56-0) data

Model [results](#page-60-0)

• Model 2: 
$$
E(Y) = b_0 + b_1 X_1 + b_2 X_2
$$
.

![](_page_48_Picture_300.jpeg)

5.1 [Influential](#page-2-0) points

•

#### 5.2 [Regression](#page-32-0)pitfalls[Regression](#page-32-0) pitfalls[Autocorrelation](#page-33-0) Model 1 [residuals](#page-34-0)Model 2 [residuals](#page-35-0)[Multicollinearity](#page-36-0)Model 1 [results](#page-41-0) $X_1$  and  $X_2$  highly [correlated](#page-42-0)

Model 2 [results](#page-43-0) Excluding [important](#page-44-0)predictor variables

Model 1 [results](#page-45-0)

Model 2 [results](#page-48-0)

Paradox [explained](#page-51-0)

**[Overfitting](#page-52-0)** 

[Extrapolation](#page-54-0)

**[Extrapolation](#page-55-0)** 

example

[Missing](#page-56-0) data

Model [results](#page-60-0)

## • Model 2:  $E(Y) = b_0 + b_1X_1 + b_2X_2$ .

![](_page_49_Picture_357.jpeg)

- $\bullet$ • Results suggest a *negative* association between quality and speed (for <sup>a</sup> fixed angle),
- $\bullet$  and <sup>a</sup> positive association between quality andangle (for <sup>a</sup> fixed speed).

5.1 [Influential](#page-2-0) points

•

#### 5.2 [Regression](#page-32-0)pitfalls[Regression](#page-32-0) pitfalls[Autocorrelation](#page-33-0)Model 1 [residuals](#page-34-0)Model 2 [residuals](#page-35-0)**[Multicollinearity](#page-36-0)** Model 1 [results](#page-41-0) $X_1$  and  $X_2$  highly [correlated](#page-42-0)

Model 2 [results](#page-43-0) Excluding [important](#page-44-0)predictor variables

Model 1 [results](#page-45-0)

Model 2 [results](#page-48-0)

Paradox [explained](#page-51-0)

**[Overfitting](#page-52-0)** 

[Extrapolation](#page-54-0)

**[Extrapolation](#page-55-0)** 

example

- [Missing](#page-56-0) data
- Model [results](#page-60-0)

# • Model 2:  $E(Y) = b_0 + b_1X_1 + b_2X_2$ .

![](_page_50_Picture_398.jpeg)

- $\bullet$ • Results suggest a *negative* association between quality and speed (for <sup>a</sup> fixed angle),
- $\bullet$  and <sup>a</sup> positive association between quality andangle (for <sup>a</sup> fixed speed).
- $\bullet$ In other words, increase the angle but decrease the speed of the machine to improve quality.

### Paradox [explained](#page-0-0)

<span id="page-51-0"></span>![](_page_51_Figure_1.jpeg)

Positive association between  $Y$  and  $X_1$ Negative association between  $Y$  and  $X_1$  account  $\overline{1}$  ignoring  $X_2.$  $\mathbf{a}_1$  accounting for

![](_page_51_Figure_3.jpeg)

 $\odot$  Iain Pardoe, 2006

6  $29 / 34$ 

## **[Overfitting](#page-0-0)**

#### <span id="page-52-0"></span>5.1 [Influential](#page-2-0) points

 $\bullet$ 

5.2 [Regression](#page-32-0)

pitfalls

[Regression](#page-32-0) pitfalls

[Autocorrelation](#page-33-0)

Model 1 [residuals](#page-34-0)Model 2 [residuals](#page-35-0)

[Multicollinearity](#page-36-0)Model 1 [results](#page-41-0)

 $X_1$  and  $X_2$  highly [correlated](#page-42-0)

Model 2 [results](#page-43-0) Excluding [important](#page-44-0)predictor variables

Model 1 [results](#page-45-0)

Model 2 [results](#page-48-0)

Paradox [explained](#page-51-0)

#### [Overfitting](#page-52-0)

[Extrapolation](#page-54-0)**[Extrapolation](#page-55-0)** example[Missing](#page-56-0) dataModel [results](#page-60-0)

- Overfitting can occur if overly complicated model tries to account for every possible pattern in sampledata, but generalizes poorly to underlyingpopulation.
- Should always apply <sup>a</sup> "sanity check" to make sure model makes sense from subject-matter perspectiveand conclusions are supported by data.

## **[Overfitting](#page-0-0)**

#### 5.1 [Influential](#page-2-0) points

 $\bullet$ 

5.2 [Regression](#page-32-0)

pitfalls

[Regression](#page-32-0) pitfalls

[Autocorrelation](#page-33-0)

Model 1 [residuals](#page-34-0)

Model 2 [residuals](#page-35-0)[Multicollinearity](#page-36-0)

Model 1 [results](#page-41-0) $X_1$  and  $X_2$  highly [correlated](#page-42-0)

Model 2 [results](#page-43-0) Excluding [important](#page-44-0)predictor variables

Model 1 [results](#page-45-0)

Model 2 [results](#page-48-0)

Paradox [explained](#page-51-0)

#### [Overfitting](#page-52-0)

[Extrapolation](#page-54-0)**[Extrapolation](#page-55-0)** example[Missing](#page-56-0) dataModel [results](#page-60-0)

- Overfitting can occur if overly complicated model tries to account for every possible pattern in sampledata, but generalizes poorly to underlyingpopulation.
- Should always apply <sup>a</sup> "sanity check" to make sure model makes sense from subject-matter perspectiveand conclusions are supported by data.

![](_page_53_Figure_17.jpeg)

 $\bullet$ Which model seems more reasonable?

### [Extrapolation](#page-0-0)

#### <span id="page-54-0"></span>5.1 [Influential](#page-2-0) points

5.2 [Regression](#page-32-0)pitfalls[Regression](#page-32-0) pitfalls[Autocorrelation](#page-33-0)Model 1 [residuals](#page-34-0)Model 2 [residuals](#page-35-0)**[Multicollinearity](#page-36-0)** Model 1 [results](#page-41-0)

- $X_1$  and  $X_2$  highly [correlated](#page-42-0)
- Model 2 [results](#page-43-0) Excluding [important](#page-44-0)predictor variables
- Model 1 [results](#page-45-0)
- Model 2 [results](#page-48-0)
- Paradox [explained](#page-51-0)
- **[Overfitting](#page-52-0)**

#### [Extrapolation](#page-54-0)

**[Extrapolation](#page-55-0)** example[Missing](#page-56-0) dataModel [results](#page-60-0)

- $\bullet$  Extrapolation occurs when regression model results are used to estimate or predict <sup>a</sup> response value foran observation with predictor values that are verydifferent from those in the sample.
- $\bullet$  This can be dangerous because it means making <sup>a</sup> decision about <sup>a</sup> situation where there are no datavalues to support our conclusions.
- $\bullet$  Example: if we observe an upward trend betweentwo variables, should we assume the trendcontinues indefinitely at higher values?

### [Extrapolation](#page-0-0) example

<span id="page-55-0"></span>5.1 [Influential](#page-2-0) points

5.2 [Regression](#page-32-0)pitfalls[Regression](#page-32-0) pitfalls[Autocorrelation](#page-33-0) Model 1 [residuals](#page-34-0)Model 2 [residuals](#page-35-0)[Multicollinearity](#page-36-0)Model 1 [results](#page-41-0) $X_1$  and  $X_2$  highly [correlated](#page-42-0)Model 2 [results](#page-43-0) Excluding [important](#page-44-0)predictor variablesModel 1 [results](#page-45-0)Model 2 [results](#page-48-0)Paradox [explained](#page-51-0)**[Overfitting](#page-52-0)** [Extrapolation](#page-54-0) [Extrapolation](#page-55-0)example

[Missing](#page-56-0) dataModel [results](#page-60-0)

Straight-line model overshoots actual  $Y$  at far right. Quadratic model undershoots (i.e., neither model enables accurate prediction far from sample data).

![](_page_55_Figure_4.jpeg)

#### <span id="page-56-0"></span>5.1 [Influential](#page-2-0) points

 $\bullet$ 

5.2 [Regression](#page-32-0)pitfalls[Regression](#page-32-0) pitfalls[Autocorrelation](#page-33-0)Model 1 [residuals](#page-34-0)Model 2 [residuals](#page-35-0)[Multicollinearity](#page-36-0)Model 1 [results](#page-41-0)

- $X_1$  and  $X_2$  highly [correlated](#page-42-0)Model 2 [results](#page-43-0)
- Excluding [important](#page-44-0)predictor variables
- Model 1 [results](#page-45-0)
- Model 2 [results](#page-48-0)
- Paradox [explained](#page-51-0)
- **[Overfitting](#page-52-0)**
- [Extrapolation](#page-54-0)
- **[Extrapolation](#page-55-0)** example
- [Missing](#page-56-0) data
- Model [results](#page-60-0)
- Missing data occurs when particular values in the dataset have not been recorded for particularvariables and observations.
- $\bullet$  Dealing with issue rigorously is beyond scope of book, but there are some simple ideas that canmitigate some of the major problems.
- $\bullet$ • Example: MISSING data file with  $n=30$ , Y, and  $X_1 - X_4$ .
- No missing values for  $Y$ ,  $X_1$ , or  $X_4$ , but five missing values for  $X_2$ , one of which is also missing  $X_3$ :

#### 5.1 [Influential](#page-2-0) points

 $\bullet$ 

5.2 [Regression](#page-32-0)pitfalls[Regression](#page-32-0) pitfalls[Autocorrelation](#page-33-0)Model 1 [residuals](#page-34-0)Model 2 [residuals](#page-35-0)[Multicollinearity](#page-36-0)Model 1 [results](#page-41-0) $X_1$  and  $X_2$  highly

[correlated](#page-42-0)Model 2 [results](#page-43-0) Excluding [important](#page-44-0)predictor variables

Model 1 [results](#page-45-0)

Model 2 [results](#page-48-0)

Paradox [explained](#page-51-0)

**[Overfitting](#page-52-0)** 

[Extrapolation](#page-54-0)

**[Extrapolation](#page-55-0)** example

[Missing](#page-56-0) data

- Missing data occurs when particular values in the dataset have not been recorded for particularvariables and observations.
- $\bullet$  Dealing with issue rigorously is beyond scope of book, but there are some simple ideas that canmitigate some of the major problems.
- $\bullet$ • Example: MISSING data file with  $n=30$ , Y, and  $X_1 - X_4$ .
- $\bullet$ No missing values for  $Y$ ,  $X_1$ , or  $X_4$ , but five missing values for  $X_2$ , one of which is also missing  $X_3$ :
	- $\circ$  $\circ$  any model including  $X_2$  will exclude five observations;

#### 5.1 [Influential](#page-2-0) points

 $\bullet$ 

5.2 [Regression](#page-32-0)pitfalls[Regression](#page-32-0) pitfalls[Autocorrelation](#page-33-0)Model 1 [residuals](#page-34-0)Model 2 [residuals](#page-35-0)[Multicollinearity](#page-36-0)Model 1 [results](#page-41-0)

- $X_1$  and  $X_2$  highly [correlated](#page-42-0)
- Model 2 [results](#page-43-0) Excluding [important](#page-44-0)predictor variables
- Model 1 [results](#page-45-0)
- Model 2 [results](#page-48-0)
- Paradox [explained](#page-51-0)
- **[Overfitting](#page-52-0)**

[Extrapolation](#page-54-0)

**[Extrapolation](#page-55-0)** example

[Missing](#page-56-0) data

- Missing data occurs when particular values in the dataset have not been recorded for particularvariables and observations.
- $\bullet$  Dealing with issue rigorously is beyond scope of book, but there are some simple ideas that canmitigate some of the major problems.
- $\bullet$ • Example: MISSING data file with  $n=30$ , Y, and  $X_1 - X_4$ .
- $\bullet$ No missing values for  $Y$ ,  $X_1$ , or  $X_4$ , but five missing values for  $X_2$ , one of which is also missing  $X_3$ :
	- $\circ$  $\circ$  any model including  $X_2$  will exclude five observations;
	- $\circ$  $\,\circ\,$  including  $X_3$  (but excluding  $X_2$ ) will exclude one observation;

#### 5.1 [Influential](#page-2-0) points

 $\bullet$ 

5.2 [Regression](#page-32-0)pitfalls[Regression](#page-32-0) pitfalls[Autocorrelation](#page-33-0)Model 1 [residuals](#page-34-0)Model 2 [residuals](#page-35-0)[Multicollinearity](#page-36-0)Model 1 [results](#page-41-0)

- $X_1$  and  $X_2$  highly [correlated](#page-42-0)
- Model 2 [results](#page-43-0) Excluding [important](#page-44-0)predictor variables
- Model 1 [results](#page-45-0)
- Model 2 [results](#page-48-0)
- Paradox [explained](#page-51-0)
- **[Overfitting](#page-52-0)**

[Extrapolation](#page-54-0)

**[Extrapolation](#page-55-0)** example

[Missing](#page-56-0) data

- Missing data occurs when particular values in the dataset have not been recorded for particularvariables and observations.
- $\bullet$  Dealing with issue rigorously is beyond scope of book, but there are some simple ideas that canmitigate some of the major problems.
- $\bullet$ • Example: MISSING data file with  $n=30$ , Y, and  $X_1 - X_4$ .
- $\bullet$ No missing values for  $Y$ ,  $X_1$ , or  $X_4$ , but five missing values for  $X_2$ , one of which is also missing  $X_3$ :
	- $\circ$  $\circ$  any model including  $X_2$  will exclude five observations;
	- $\circ$  $\,\circ\,$  including  $X_3$  (but excluding  $X_2$ ) will exclude one observation;
	- $\circ$  $\circ$  excluding  $X_2$  and  $X_3$  will exclude no observations.

<span id="page-60-0"></span>![](_page_60_Picture_413.jpeg)

5.2 [Regression](#page-32-0)pitfalls[Regression](#page-32-0) pitfalls[Autocorrelation](#page-33-0)Model 1 [residuals](#page-34-0)Model 2 [residuals](#page-35-0)[Multicollinearity](#page-36-0)

- Model 1 [results](#page-41-0) $X_1$  and  $X_2$  highly [correlated](#page-42-0)
- Model 2 [results](#page-43-0) Excluding [important](#page-44-0)predictor variablesModel 1 [results](#page-45-0)
- Model 2 [results](#page-48-0)
- Paradox [explained](#page-51-0)
- **[Overfitting](#page-52-0)**
- [Extrapolation](#page-54-0)
- **[Extrapolation](#page-55-0)**
- example
- [Missing](#page-56-0) data
- Model [results](#page-60-0)

![](_page_60_Picture_414.jpeg)

- $\bullet$  Ordinarily, we would probably favor the  $(X_2,\,X_3,\,X_4)$  model.
- $\bullet$ However, the  $(X_1, X_3, X_4)$  model applies to much more of the sample.
- Thus, in this case, we would probably favor the  $(X_1,\,X_3,\,X_4)$  model, since  $\mathsf{R}^2$  and  $s$  are roughly equivalent, but the usable sample size is muchlarger.